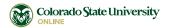

## **CSU Online Appeal Committee Medical Documentation Form**

**Student:** This form must be submitted with the CSU Online Course Registration/Refund Appeal Form.

| 1. Student Information (to be comp                                                  | eleted by student)                                                                                                    |                                             |
|-------------------------------------------------------------------------------------|----------------------------------------------------------------------------------------------------|---------------------------------------------|
| Name                                                                                | CSU ID                                                                                                    | Phone                                       |
| Address                                                                             | Email                                                                                                    |                                             |
|                                                                                     | Affected Semester(s                                                                                                    | 5)                                          |
| By signing below, you are authorizing you section #2 of this form.                  | ır health care provider to provide the info                                                                                                    | rmation requested in                        |
| Student Signature                                                                   |                                                                                                    | Date                                        |
|                                                                                     |                                                                                                    |                                             |
| Online. The student is citing physical ar to successfully complete his or her acade | udent is submitting an appeal to Colorad<br>nd/or mental health conditions as a reaso<br>demic coursework during the affected se<br>ollowing questions and sign and date the | on for being unable<br>emester indicated in |
| 2. Medical Information (to be comp                                                  | eleted by provider)                                                                                                    |                                             |
| Name                                                                                | Phone                                                                                                    |                                             |
| Business Address                                                                    | Type of Practice/Spo                                                                                                    | ecialty                                     |
|                                                                                     | License # and State                                                                                                    |                                             |
| a. Describe the condition for which the                                             | e student or student's family member                                                                                                    | was/is being treated:                       |

| b. | Approximate date of onset of conditions:                                                                                                    |  |  |  |  |
|----|----------------------------------------------------------------------------------------------------|--|--|--|--|
| C. | Date(s) you treated the student or student's family member for condition:                                                                                                    |  |  |  |  |
| d. | Was the student or student's family member hospitalized? Yes No                                                                                                    |  |  |  |  |
|    | If "Yes," please indicate dates of hospitalization:                                                                                                    |  |  |  |  |
| e. | e. In your opinion, did the medical circumstances prevent the student from succeeding in his or her academic coursework during the affected semester (see section #1 above)? |  |  |  |  |
|    | Yes No                                                                                                    |  |  |  |  |
| Ad | ditional Comments:                                                                                                    |  |  |  |  |
|    |                                                                                                    |  |  |  |  |
|    |                                                                                                    |  |  |  |  |
|    |                                                                                                    |  |  |  |  |
| He | alth Care Provider Signature Date                                                                                                    |  |  |  |  |